# **Исследование влияния характеристик перемещения узлов DTN сети с гибридной моделью мобильности**

## **А.А. Царёв<sup>1</sup> , А.Ю. Привалов<sup>1</sup>**

1 Самарский национальный исследовательский университет им. академика С.П. Королева, Московское шоссе 34А, Самара, Россия, 443086

**Аннотация.** Для гибридной модели подвижности узлов в DTN сети представлены результаты имитационного моделирования ежедневных маршрутов узлов. Исследовалась степень схожести смоделированных маршрутов узлов с реальными маршрутами за несколько дней. Имитационная модель реализована в системе имитационного моделирования OMNeT++. В результате имитационных экспериментов смоделированы ежедневные маршруты пользователей с учётом характера реальных маршрутов, которые строятся случайным образом, однако имеют приблизительную периодическую повторяемость. Установлено близкое сходство смоделированных маршрутов к реальным.

#### **1. Введение**

На текущий день в исследовании мобильных беспроводных сетей и, в частности, мобильных сетей, терпимых к задержкам (delay-tolerated networks или DTN) имитационное моделирование играет ведущую роль из-за сложности их описания математическими моделями. Одной из целей такого моделирования является исследование характеристик протоколов маршрутизации, а на эти характеристики сильно влияет модель подвижности узлов в таких сетях, так что она должна как можно ближе отражать черты реальной мобильности узлов сети.

Исследования реальной мобильности узлов привлекло большое внимание научного сообщества в последнее десятилетие: опубликован ряд важных работ о своеобразных чертах реальной человеческой мобильности, которые необходимо отражать в адекватной модели мобильности. Среди них так называемая кластеризация трасс реальных перемещений, распределение вероятностей расстояний перемещений, близкое к распределению Леви, и так называемая персистентность (т.е. примерное постоянство) ежедневных маршрутов одного отдельного человека, если рассматривать поведение системы на протяжении нескольких дней (см, например, [1-4]). Для полноты картины заметим, что многие аналогичные черты наблюдаются у мобильности животных (см., например, [5, 6]).

Ранее в работах [7, 8] авторами данного доклада была предложена гибридная модель человеческой мобильности, которая объединяет в себе все важные черты человеческой мобильности, перечисленные выше. Она является развитием моделей, предложенных в [9,10], но более эффективна при имитационном моделировании, и в ней более последовательно проведён учёт персистентности индивидуальных маршрутов [14]. Однако алгоритм генерирования новых маршрутов в работе [14] имеет упрощённый характер, который не учитывает статистику перемещений пользователя за несколько дней. Данный алгоритм был

введён потому, что на практике часто имеется только данные о перемещении пользователя за один день или, вообще говоря, за небольшой промежуток времени, величину которого можно принять за размер периода одной итерации при моделировании.

С другой стороны, для моделирования протоколов маршрутизации в DTN сетях важно иметь модель мобильности, способную воспроизводить перемещения пользователей за несколько периодов (в дальнейшем будем называть этот период *модельным днём*), чтобы моделирование работы сети было приближено к реальной ситуации, когда пользователи могут ото дня ко дню менять свой маршрут, но при том не хаотичным образом, а с некой вероятностью выбора определённых мест. С этой целью нужно ввести в модель генерирование новых маршрутов алгоритмом, способным отразить приблизительно периодичный характер перемещений пользователей.

В данной работе представлены результаты моделирования маршрутов ежедневной человеческой мобильности на основе статистических данных, полученных из набора реальных маршрутов пользователей за несколько дней. Модель реализована в системе имитационного моделирования OMNET++.

#### **2. Краткое описание гибридной модели мобильности**

Подробное описание гибридной модели мобильности приведено в работах [7, 8], поэтому здесь мы только напомним её основные черты, более подробно остановившись на тех аспектах, которые ранее были рассмотрены мало.

Перемещение отдельного узла сети (т.е. человека) рассматривается, как совокупность прямолинейных перемещений между, так называемыми, путевыми точками, в которых делаются остановки на случайное время. Длины этих перемещений и времена остановок являются случайными величинами, с распределениями, близкими к распределениям Леви. Кроме этого, путевые точки группируются в кластеры, которые называются «горячими точками» (hot spots). В реальности они соответствуют тем местам (будем называть их локациями), где люди проводят значительное время в течение своей дневной активности (например, здания, где работают).

Для лучшей адекватности модели, локации и берутся из реальных данных, доступных в коллекциях сайта CRAWDAD [13]. В данной работе эксперименты проводятся на наборе данных dartmouth/cenceme [15].

Набор dartmouth/cenceme – это данные о ежедневных передвижениях 20 студентов и преподавателей Дартмутского колледжа. Так как в этом данном наборе представлены записи перемещений на протяжении набора дней, по нему можно вычислять необходимые для гибридной модели статистические характеристики.

Данные собирались с помощью телефонов, на которых использовалось приложение CenceMeLite. Данное приложение является облегчённой версией приложения CenceMe [16], которое способно вычислять и сохранять первичные данные акселерометра и GPS координаты. Полученные файлы имеют размер, в среднем, до 500 мегабайт.

В эксперименте участвовали следующие пользователи:

- Пользователи 1, 3 простые студенты;
- Пользователи 2, 8, 9, 10, 16, 19 аспиранты из лаборатории Sensorlab;
- Пользователи 4, 12, 13, 15, 17 аспиранты с кафедры биологии;
- Пользователи 6, 11, 14, 20 аспиранты с разных кафедр;
- Пользователи 18, 5, 7 работники и профессора.

Стоит отметить характер перемещений некоторых пользователей. В силу того, что пользователи не были ограничены в своих действиях, некоторые пользователи не собрали полезные для моделирования данные. Первый «плохой» пользователь под номером 20: его трассы перемещений очень короткие (около 20 мегабайт), очевидно, что пользователь вообще не использовал телефон. Второй «плохой» пользователь под номером 18 (в части GPS данных). Остальные пользователи перемещались довольно много в течение периода проведения эксперимента, и их можно использовать при построении модели.

Поскольку телефоны были предоставлены пользователям в разное время, в файлах есть временные метки для определения точных временных интервалов.

Для обработки с целью использования при построении модели данные от каждого пользователя были поделены на части длительностью в одни сутки (по отметкам времени). Таким образом были получены маршруты каждого пользователя в течение ряда дней, и по ним производилось вычисление нужных статистических характеристик, описание которых приведено в следующем разделе.

## **3. Моделирование ежедневных маршрутов**

Каждая локация в реальном маршруте может посещаться пользователем несколько раз. Число таких возможных посещений назовём *кратностью* локации. Введём понятие многомерное пространство маршрутов **M**. Одно измерение  $M_k$ ,  $k = \overline{1, K}$  пространства ассоциируется с конкретной локацией (всего их K), и по данной оси отсчитываются значения кратности данной локации  $M^k = 0, 1, 2, ...$ 

Пусть  $\vec{m}$  вектор, представляющий маршрут в многомерном пространстве маршрутов  $M$ . *Размерностью маршрута* – называется величина, обозначающая количество локаций в маршруте с ненулевой кратностью посещений и вычисляемая как вес вектора  $w(\vec{m}) = \sum_{k=1}^{K} a_k$ ,

$$
\text{age } a_k = \begin{cases} 1, \text{ecnu } m_k \neq 0 \\ 0, \text{ecnu } m_k = 0 \end{cases}
$$

*Длина маршрута* – это величина, обозначающая сумму посещений всех локаций в данном маршруте, и вычисляемая как сумма всех компонент вектора в многомерном пространстве маршрутов  $l(\vec{m}) = \sum_{k=1}^{K} m_k$ .

С учётом набора пользователей Nodes =  $(n_1, n_2, ..., n_N)$  и количества дней моделирования Days =  $(d_1, d_2, ..., d_D)$ , маршрут произвольного пользователя *n* за произвольный день *d* обозначается как  $\vec{m}_n^d$ .

Для моделирования ежедневных маршрутов будем собирать следующие статистические данные:

- 1. Из вектора маршрута конкретного пользователя получаем *вектор индикаторных компонент* (со значением 0 и 1), показывающих посещалась ли данная локация в соответствующий день:  $a(\vec{m}_n^d)$  $\begin{pmatrix} d \\ n \end{pmatrix} = a_n^d = (a_{n_1}^d, a_{n_2}^d, ..., a_{n_K}^d)$ где  $a_{n_k}^d = \begin{cases} 1, & \text{eclim } m_k \neq 0 \\ 0, & \text{eclim } m_k = 0 \end{cases}$ . Суммируем данные индикаторные вектора от маршрутов данного пользователя  $n$  за все дни и полученный суммарный вектор интерпретируем, как *гистограмму частоты* появления локации за весь горизонт анализа:
- $A_n = (\sum_{d=1}^{\mathsf{D}} a_{n_1}^d, \sum_{d=1}^{\mathsf{D}} a_{n_2}^d, ..., \sum_{d=1}^{\mathsf{D}} a_n^d)$  $\sum_{d=1}^{D} a_{n_2}^d, \dots, \sum_{d=1}^{D} a_{n_k}^d;$  (1) 2. Гистограмму размерностей маршрутов  $w(\vec{m}_n^d)$  для конкретного пользователя  $n$ :

$$
\overrightarrow{W_n} = \text{histogram}\left(w(\overrightarrow{m}_n^d)\right); \tag{2}
$$

3. Вектор усреднённых значений посещений локации за все дни, в которых было хотя бы одно посещение: т.е. сумму всех векторов  $\vec{m}_n^d$ , делим по компонентам на вектор гистограммы частоты:

$$
\overrightarrow{Avr_n} = \left(\frac{\sum_{1}^{D} m_{n_1}^d}{A_{n_1}}, \frac{\sum_{1}^{D} m_{n_2}^d}{A_{n_2}}, \dots, \frac{\sum_{1}^{D} m_{n_K}^d}{A_{n_K}}\right).
$$
\n(3)

Все описанные выше объекты сохраняются в файл статистики для каждого отдельного пользователя на основе его трасс за все дни. Далее в процессе моделирования маршрутов используются эти вычисленные статистические характеристики.

В процессе генерации нового маршрута, сначала определяется количество локаций маршрута, с использованием гистограммы размерности маршрутов (2). Потом в формируемый маршрут включаем это количество локаций, выбирая локации по одной из всего набора с вероятностью, пропорциональной количеству дней, в которые эта локация посещалась (т.е. пропорциональной величине соответствующего компонента в гистограмме частоты появления локаций за весь горизонт анализа) (1). При этом, локациям, которые ни разу не посещались, присваивается нулевое значение вероятности. После определения состава маршрута, определяем количество посещений каждой локации с помощью вектора (3), из которого получаем среднее значение посещений для данной локации.

Для целей моделирования, кроме формирования маршрута, необходимо определить режим прохождения. Мы используем два возможных варианта: один, в котором узел перемещается в текущей локации до тех пор, пока его прямолинейное перемещение (прыжок) не станет настолько большим, что он выйдет за пределы локации (и тогда надо будет менять локацию), и второй, в котором каждой локации присваивается количество перемещений в ней. Второй режим прохождения маршрута введён для лучшего приближения длительности смоделированного маршрута к реальному.

Так как длительность маршрутов разная, в модель введена возможность принудительного окончания трассы в конце каждого модельного дня*.* В модели длительность модельного дня можно менять, в зависимости от характера перемещений узлов на конкретной территории. В данной статье представлены результаты моделирования при выборе длительности модельного дня равного среднему значению от длительностей маршрутов всех узлов из реальных трасс.

Кроме выбора маршрута, для каждого пользователя необходимо установить т.н. «домашнюю локацию». Это локация, из которой он начинает движение. Предполагается, что в той же локации он и должен закончить свой маршрут за день. Именно её мы и считаем *домашней*. Однако пака остаётся открытой проблема её выбора: сейчас домашней мы считаем локацию, которая стоит первой в маршруте пользователя в первый день эксперимента. Но это не учитывает разнообразие из маршрутов за все дни. Поэтому в следующих работах будет уделено внимание определению домашней локации из набора маршрутов за все имеющиеся дни.

Разные маршруты занимают разное время, поэтому каждый пользователь, завершивший свой маршрут (в том числе и принудительно), возвращается в домашнюю локацию. Если маршрут пользователя оказался длиннее модельного дня, то в конце модельного дня пользователь должен идти домой, изменив, таким образом, маршрут. По возвращению в домашнюю локацию пользователь «засыпает» до момента начала следующего модельного дня, т.е. перестаёт быть источником сообщений в сети.

Для оценки эффективности моделирования маршрутов переопределим коэффициент персистентности и используем его в качестве меры адекватности моделирования маршрутов на ряду с длиной и размерностью маршрутов. Мерой сходства двух маршрутов – *коэффициентом подобия –* пользователя обозначим величину, определяемую как:

$$
K_{\mathbf{p}}\left(\overrightarrow{m_{n}^{i}}, \overrightarrow{m_{n}^{j}}\right) = \frac{w\left(a\left(\overrightarrow{m_{n}^{i}}\right) \cdot a\left(\overrightarrow{m_{n}^{j}}\right)\right)}{\max \left(w\left(a\left(\overrightarrow{m_{n}^{i}}\right)\right), w\left(a\left(\overrightarrow{m_{n}^{j}}\right)\right)\right)}, \ i, j = \overrightarrow{1, \mathbf{D}}, i \neq j,
$$
\n
$$
(4)
$$

где  $a\left(m_n^i\right)$  – соответствующий индикаторный вектор, а операция « • » – логическое перемножение векторов, со значением компонент 0 и 1.

Коэффициентом персистентности всех маршрутов пользователя относительно конкретного маршрута і назовём величину, определяемую как:

$$
\overline{K_{\mathbf{p}}}\left(\overline{m_{n}^{i}}\right) = \frac{\sum_{d=1}^{D} K_{p}\left(\overline{m_{n}^{i}}; m_{n}^{d}\right)}{D-1}.\tag{5}
$$

## **4. Экспериментальные результаты**

Для проведения имитационных экспериментов модель мобильности была реализована в среде имитационного моделирования OMNeT++ [11] с помощью фреймворка INET [12] (подробнее описано в работах [7, 8]). Цель экспериментов – исследовать алгоритм моделирования маршрутов пользователей для приближения результатов гибридной модели мобильности к реальной мобильности пользователей.

Как было указано выше, в качестве источника реальных данных использовался набор dartmouth/cenceme [15]. Эти данные использовались для нахождения реальных путевых точек, кластеров путевых точек и других параметров гибридной модели.

Длительность модельного дня была зафиксирована  $d = 12$  модельных часов. Число пользователей было одинаково во всех экспериментах N = 20. Параметры генератора пауз равны  $c = 18$  и  $\alpha = 0.5$ . Параметры генератора длины перемещений такие же как в работе [7, 8]. Радиус передатчиков узлов равен 100 метрам.

В таблице 1 представлены результаты сравнения размерностей реальных и сгенерированных маршрутов всех пользователей за все дни. В таблице 2 представлены результаты сравнения длин реальных и сгенерированных маршрутов всех пользователей за все дни.

| N <sub>0</sub> | Количество дней |      | Минимальная                                                   |      | Максимальная                          |                | Средняя                                              |                |
|----------------|-----------------|------|---------------------------------------------------------------|------|---------------------------------------|----------------|------------------------------------------------------|----------------|
| узла           |                 |      | размерность                                                   |      | размерность                           |                | размерность                                          |                |
| (n)            |                 |      | $[\overrightarrow{m}_{n}^{d}]$<br>$w_{\overline{\text{min}}}$ |      | $[\vec{m}^d_n)$<br>$w_{\frac{max}{}}$ |                | $[\overrightarrow{m}_{n}^d]$<br>$W_{\text{average}}$ |                |
|                | Реал.           | Мод. | Реал.                                                         | Мод. | Реал.                                 | Мод.           | Реал.                                                | Мод.           |
| 1              | 20              | 20   |                                                               |      | 8                                     | $\overline{7}$ | 3.2                                                  | 2.7            |
| $\overline{2}$ | 19              | 20   |                                                               |      | 5                                     | 5              | 2.7368                                               | 2.35           |
| 3              | 17              | 20   |                                                               |      | $\overline{2}$                        | $\overline{c}$ | 1.2941                                               | 1.45           |
| 4              | 16              | 20   |                                                               |      | 3                                     | 3              | 1.875                                                | 1.75           |
| 5              | 11              | 20   |                                                               |      | $\overline{2}$                        | $\overline{2}$ | 1.4546                                               | 1.35           |
| 6              | 15              | 20   |                                                               |      | 5                                     | 5              | 2.0667                                               | 2.4            |
| 7              | 15              | 20   |                                                               |      | 4                                     | $\overline{4}$ | 2.0667                                               | 2.1            |
| 8              | 17              | 20   | 1                                                             |      | 5                                     | 3              | 1.6471                                               | 1.5            |
| 9              | 17              | 20   |                                                               |      | 1                                     | 1              |                                                      | 1              |
| 10             | 13              | 20   | $\overline{0}$                                                |      | $\overline{2}$                        | $\overline{2}$ | 1.2308                                               | 1.3            |
| 11             | 20              | 20   |                                                               |      | 3                                     | 3              | 2.1                                                  | $\overline{2}$ |
| 12             | 12              | 20   |                                                               |      | 3                                     | 3              | 1.75                                                 | 1.75           |
| 13             | 11              | 20   |                                                               |      | $\overline{2}$                        | $\overline{2}$ | 1.3636                                               | 1.5            |
| 14             | 12              | 20   |                                                               |      | $\overline{2}$                        | $\overline{2}$ | 1.25                                                 | 1.25           |
| 15             | 20              | 20   | $\overline{2}$                                                | 2    | 3                                     | 3              | 2.2                                                  | 2.15           |
| 16             | 15              | 20   |                                                               |      | $\overline{2}$                        | $\overline{2}$ | 1.0667                                               | 1.05           |
| 17             | 13              | 20   | $\theta$                                                      |      | $\overline{4}$                        | 4              | 1.5385                                               | 1.85           |
| 18             | 13              | 20   |                                                               |      | 4                                     | 4              | 1.5385                                               | 1.75           |
| 19             | 15              | 20   |                                                               |      | 3                                     | 3              | 1.9333                                               | 1.85           |
| 20             | 1               | 20   |                                                               |      |                                       |                |                                                      | 1              |

**Таблица 1**. Сравнение размерностей реальных и сгенерированных маршрутов.

Видно, что в реальных данных количество реальных дней, когда пользователь перемещался (или просто использовал телефон) меньше. Из таблицы видно, что маршруты по данным характеристикам генерируются близко к реальным данным. Также отражён характер поведения «плохих» пользователей, о которых говорилось ранее.

Также представлены результаты сравнения коэффициентов персистентности (5) для реальных и сгенерированных данных в таблице 3. Представлен расчёт по формуле (5) относительно первых маршрутов за все дни, а также усреднённый коэффициент персистентности относительно всех маршрутов.

Из сравнения коэффициентов персистентности видно, что если реальный коэффициент персистентности велик, то он хорошо приближается нашим алгоритмом. Если же мал – то наш алгоритм даёт сильно завышенную оценку. Данная проблема нуждается в доработке, это одно из направлений дальнейших исследований.

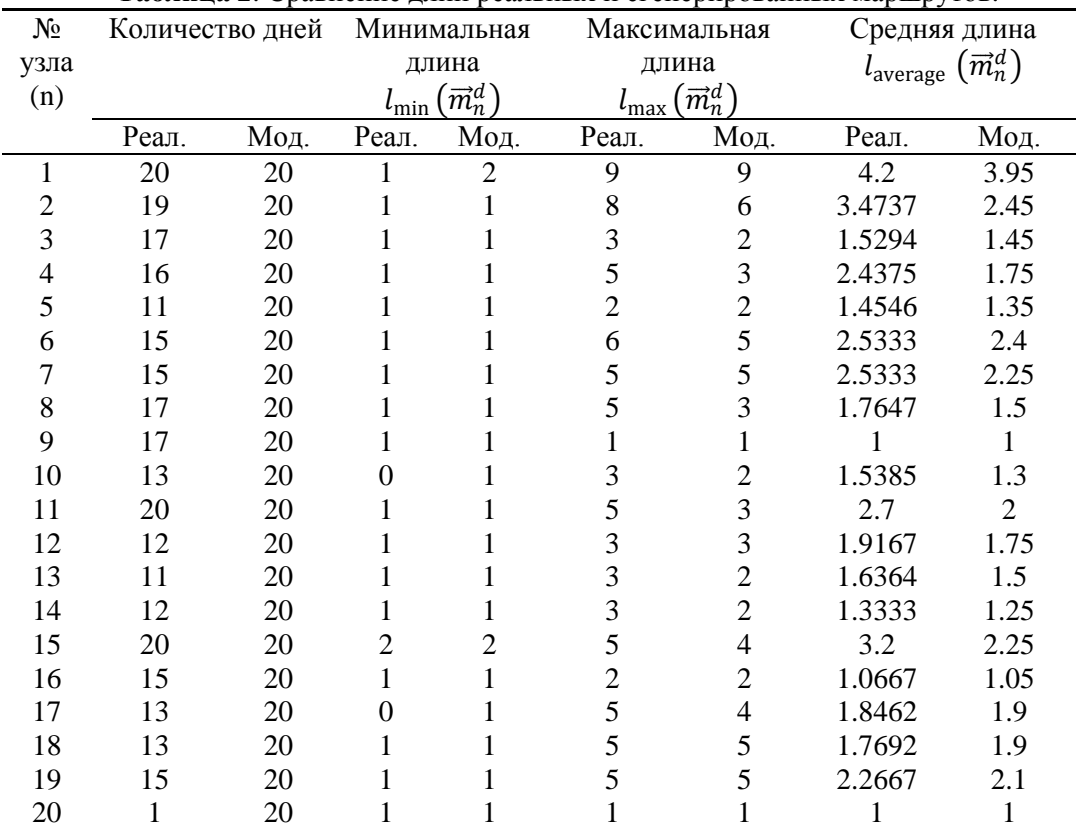

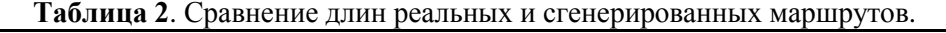

**Таблица 3**. Сравнение коэффициентов персистентности реальных и сгенерированных маршрутов.

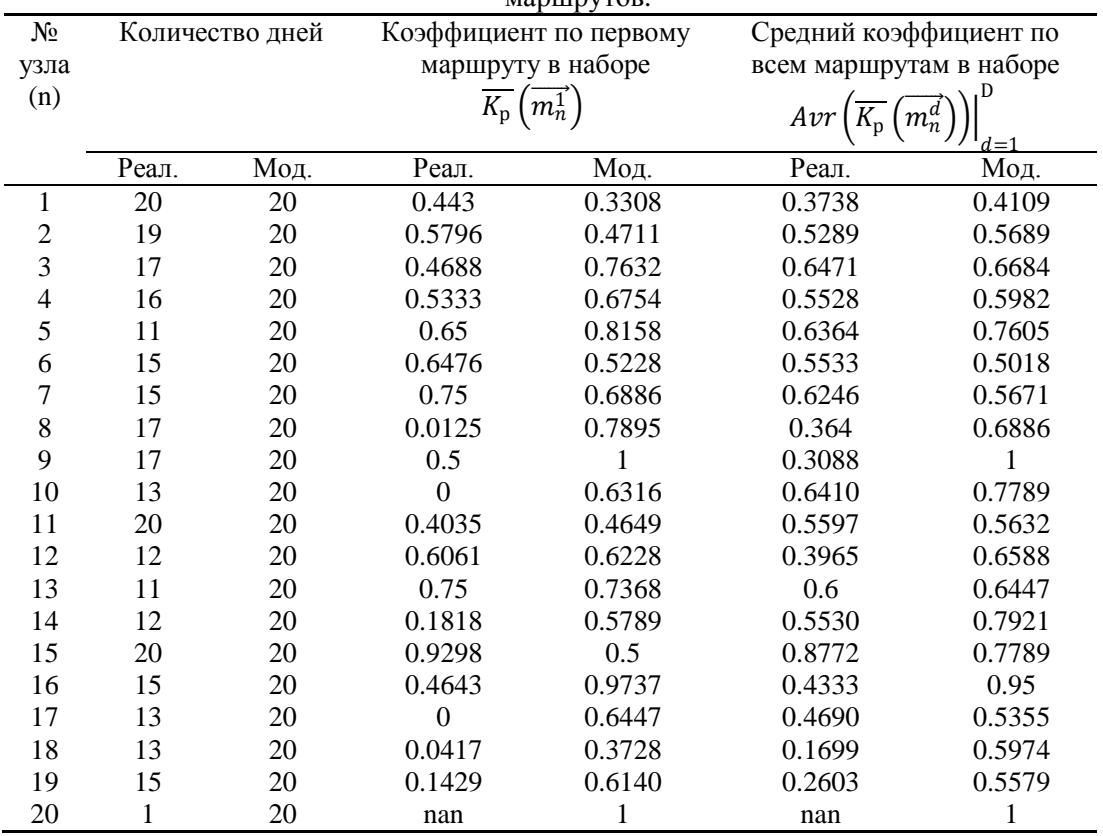

### **5. Заключение**

Представлены результаты моделирования маршрутов ежедневной человеческой мобильности на основе статистических данных от реальных перемещений пользователей в течение некоторого периода времени. Исследована работа алгоритма моделирования маршрутов пользователей, разработанного для приближения результатов работы гибридной модели мобильности к реальной мобильности пользователей. Маршруты, генерируемые данным алгоритмом довольно близки к реальным по ряду характеристик: минимальной, максимальной и средней размерностям маршрутов, длине маршрутов и коэффициентам персистентности. Однако адекватность оценки коэффициента персистентности нашим алгоритмом зависит от величины реального коэффициента, и, возможно, от выбора домашней локации, так как в данном алгоритме она фиксирована для маршрутов всех дней конкретного пользователя.

На последующих этапах исследования планируется решить указанные выше проблемы (определение домашней локации пользователя на основе статистических данных), а также исследовать влияние данного алгоритма моделирования ежедневных маршрутов на моделирование DTN сети, в частности, на характеристики протоколов маршрутизации.

### **6. Литература**

- [1] Brockmann, D. The scaling laws of human travel / D. Brockmann, L. Hufnagel, T. Geisel // Nature. – 2006. – Vol. 439. – P. 462-465.
- [2] Gonzalez, M.C. Understanding individual human mobility patterns / M.C. Gonzalez, C.A. Hidalgo, A.L. Barabasi // Nature. – 2008. – Vol. 453. – P. 779-782.
- [3] Rhee, I. On the Levy walk nature of human mobility / I. Rhee, M. Shin, S. Hong, K. Lee, S. Chong // Proc. IEEE INFOCOM, Phoenix, AZ, (Apr.). – 2008. – P. 924-932.
- [4] Rhee, I. On the Levy-walk nature of human mobility / I. Rhee, M. Shin, S. Hong, K. Lee, S.J. Kim, S. Chong. // IEEE/ACM Trans. on Networking. – 2011. – Vol. 19(3). – P. 630-643.
- [5] Ramos-Fernandez, G. Levy walk patterns in the foraging movements of spider monkeys (ateles geoffroyi) / G. Ramos-Fernandez, J. L. Morales, O. Miramontes, G. Cocho, H. Larralde, B. Ayala-Orozco // Behavioural Ecology and Sociobiology. – 2004. – Vol. 55. – P. 223-230.
- [6] Viswanathan, G.M. Levy flights search patterns of wandering albatrosses / G.M. Viswanathan, V. Afanasyev, S.V. Buldyrev, E.J. Murphy, P.A. Prince, H.E. Stanley // Nature. – 1996. – Vol. 381.  $- P. 413 - 415.$
- [7] Privalov, A.Yu. Hybrid Model of Human Mobility for DTN Network Simulation / A.Yu. Privalov, A.A. Tsarev // Proceedings of 30th European Conference on Modelling and Simulation (ECMS2016), Regensburg university of applied sciences, Regensburg, Germany. – 2016. – P. 419-424.
- [8] Tsarev, A.A. Hybrid Model of Human Mobility for DTN Network Simulation in Comparison with SLAW-type Model / A.A. Tsarev, A. Yu. Privalov // Proceedings of 10th International Symposium on Communication Systems, Networks and Digital Signal Processing (CSNDSP16), 20-23 July 2016 in Prague, Czech Republic. [Electronic resource]. – 2016. – Access mode: <http://www.csndsp16.com/csndsp16.zip> (28.01.2017).
- [9] Lee, K. SLAW: Self-Similar Least-Action Human Walk / K. Lee, S. Hong, S.J. Kim, I. Rhee, S. Chong // IEEE/ACM Trans. on Networking. – 2012. – Vol. 20(2). – P. 515-529.
- [10] Lee, K. Demystifying Levy Walk Patterns in Human Walks / K. Lee, S. Hong, S.J. Kim, I. Rhee, S. Chong // Technical Report in CSC, NCSU. [Electronic resource]. – 2008. – Access mode: [https://www.csc.ncsu.edu/research/tech/reports.php/Demystifying\\_Levy\\_Walk\\_Patterns.pdf](https://www.csc.ncsu.edu/research/tech/reports.php/Demystifying_Levy_Walk_Patterns.pdf) (28.01.2017).
- [11] Varga, A. The OMNeT++ discrete event simulation system / A. Varga // Proceedings of the European simulation multiconference (ESM'2001). – 2001. – Vol. 9(S.185.sn).
- [12] Till, S. An extension of the OMNeT++ INET framework for simulating real-time ethernet with high accuracy / S. Till, H.D. Kenfack, F. Korf, Th.C. Schmidt // Proceedings of the 4th International ICST Conference on Simulation Tools and Techniques, ICST. Brussel. Belgium. –  $2011. - P. 375-382.$
- [13] Kotz, D. Community Resource for Archiving Wireless Data at Dartmouth. Dartmouth College [Electronic resource]. – 2015. – Access mode: <http://www.crawdad.org/index.html> (11.11.2017).
- [14] Tsarev, A.A. Characteristics comparison of DTN networks routing protocols using hybrid model of nodes' mobility / A.Yu. Privalov, A.A. Tsarev // Proceedings of the Mathematical Modeling Session at the International Conference Information Technology and Nanotechnology (MM-ITNT 2017), Samara National Research University, Samara, Russia, 24-27 April, 2017. – 2017. – P. 187-190.
- [15] Musolesi, M. Dataset of sensor data collected by the CenceMe system / M. Musolesi, K. Fodor, M. Piraccini, A. Corradi, A, Campbell // [Electronic resource]. – 2008. – Access mode: <https://crawdad.org/dartmouth/cenceme/20080813/> (11.11.2017).
- [16] Campbell, A.T. Smartphone Sensing Group / A.T. Campbell, H. Lua, M. Lin, Y. Xu, G. Cardone // [Electronic resource]. – 2008 – Access mode:<http://sensorlab.cs.dartmouth.edu/> (11.11.2017).

# **Investigation of the effect of the mobility characteristics of DTN network nodes with the hybrid mobility model**

**A.A. Tsarev<sup>1</sup> , A.Yu. Privalov<sup>1</sup>**

1 Samara National Research University, Moskovskoe Shosse 34А, Samara, Russia, 443086

**Abstract.** Some results of daily routes simulation for hybrid mobility model of DTN wireless network nodes are presented. The main purpose is to provide a similarity between the simulated routes and the real ones. The simulation model is implemented in the OMNeT++ simulation system. In the simulation experiments the simulated daily routes of a node have some kind of approximate repeatability, like in daily rotes from real data sets. The close similarity of several statistical characteristics of simulated and real daily routes was demonstrated.

**Keywords:** delay tolerant network, routing protocols, human's mobility model, simulation modeling, omnet++.